## **BEYOND 3D Tutorial Part 6 - Lathe and Extrude**

**Video description:** This video shows you how you create content in BEYOND 3D.

## **Chapters**

Lathe and Extrude

## [Return to Tutorial videos](http://wiki.pangolin.com/doku.php?id=beyond:video)

From: <http://wiki.pangolin.com/> - **Complete Help Docs**

Permanent link: **[http://wiki.pangolin.com/doku.php?id=beyond:video:beyond\\_3d\\_tutorial\\_part\\_6\\_-\\_lathe\\_and\\_extrude](http://wiki.pangolin.com/doku.php?id=beyond:video:beyond_3d_tutorial_part_6_-_lathe_and_extrude)**

Last update: **2023/06/19 15:11**

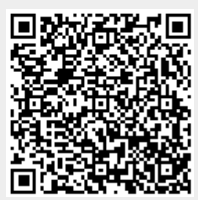